## **SpacesEDU Access Cards**

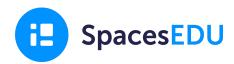

## **Access Cards**

- Access Card: CSV Setup Class Rostering
- Access Card: SIS Class Rostering

## What is an access card?

An access card provides information about how teachers and students can sign up and login to their SpacesEDU account.

## Can administrators customize access cards?

Yes! To customize your access card, make a copy of the access card's Google Doc or download the access card as a Word Document.

- Copy: File > Make a Copy
- **Download:** File > Download > Microsoft Word
- **Suggested customization:** Replace the <u>SpacesEDU login page</u> with a district-specific Single Sign On (SSO) link, adapt for student distribution, etc.

- → Are you manually rostering your classes? Click <u>HERE</u> for more information on class management
- → If you're interested in <u>SpacesEDU Pro features</u>, which includes CSV or SIS Class Rostering, contact <u>pro@spacesedu.com</u> for more information